# **ECommerce EDI Toolkit**

**Created by: Cummins ECommerce**

Published: August 1, 2017

Classification: Public

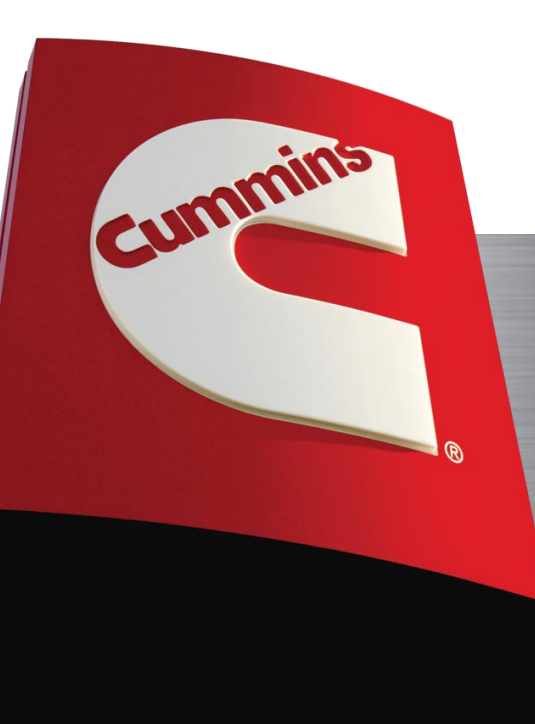

### What is ECommerce?

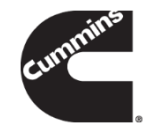

- **The ECommerce team is ultimately responsible for:** 
	- Leading Cummins business units and plant sites in the establishment of and adherence to common EDI processes
	- Enabling Cummins business partners to optimize the benefits of paperless business processes

### What is **EDI?**

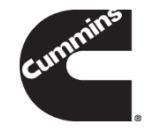

- **EDI (Electronic Data Interchange) is the electronic** exchange of data using a common standard.
- Cummins uses the **EDIFACT EDI standard** with our supply base.
- **The two options for exchanging EDI are:** 
	- Sterling Web Forms (SWF)
	- Traditional EDI

### Sterling Web Forms

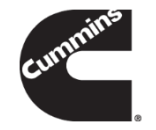

- SWF is a service offered by our VAN (Value Added Network), IBM Sterling, which allows non-EDI capable suppliers to exchange EDI via a web portal.
- **For more information, please contact** Electronic.Commerce.Support@Cummins.com

### Traditional EDI

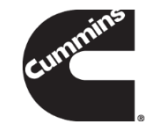

- **Traditional EDI requires the trading partner to be** capable of receiving and interpreting the requirements received in the EDI file.
- **The following are the most common or effective in** achieving this capability:
	- **Integrated EDI solution**  ERP system or some other method of receiving EDI demand and loading it automatically into your system.
	- **3 rd party software**  there are many 3rd party EDI software companies who offer solutions to receiving EDI via the traditional method.

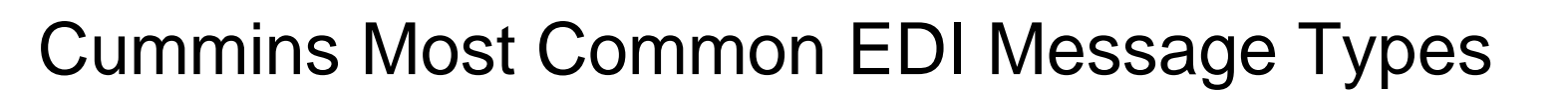

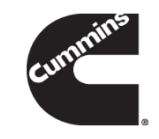

- DELFOR (Delivery Forecast)
- DESADV (Despatch Advice)
- **INVOIC (Invoice)**
- APERAK (Application Error and Acknowledgement)

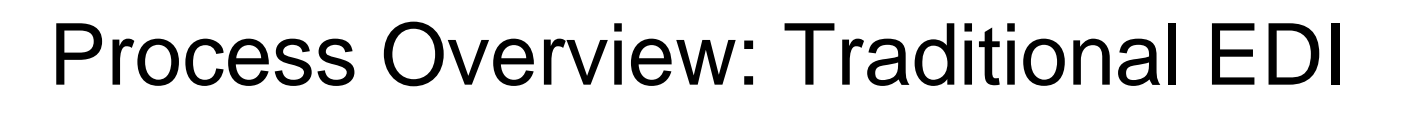

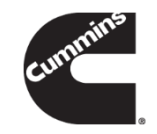

**Step 1: Cummins plant sends DELFOR to translator** (EDI server)

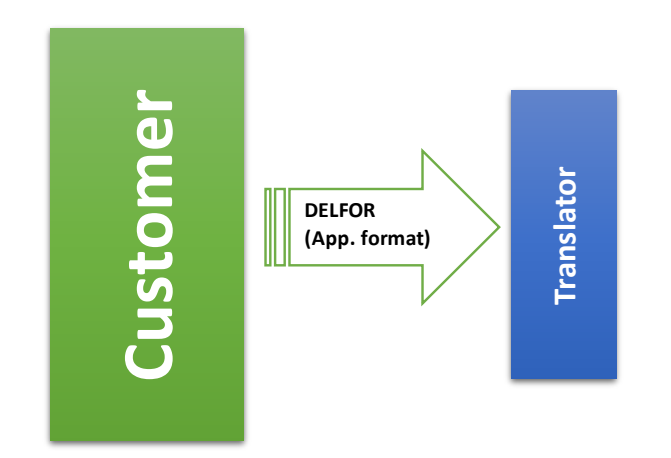

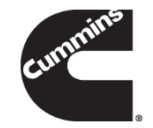

**Step 2:** File is converted from application format to EDIFACT EDI format as it passes through translator on its way to our VAN (Value Added Network – IBM Sterling).

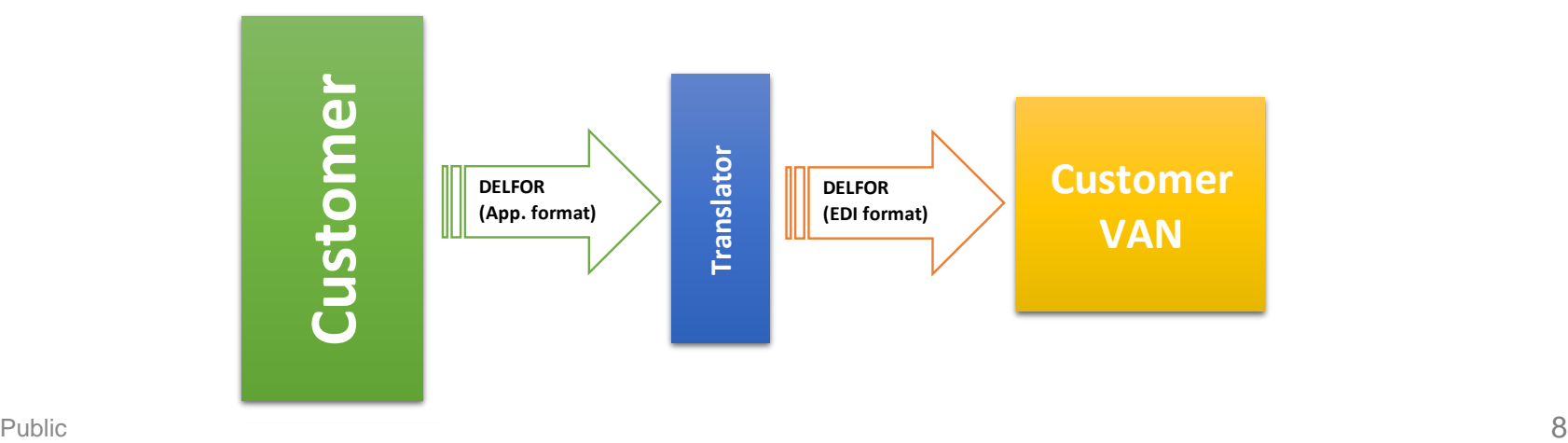

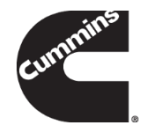

**Step 3: VAN receives DELFOR and sends to trading** partner's VAN. If you don't use a VAN, our VAN will send the file directly to your application.

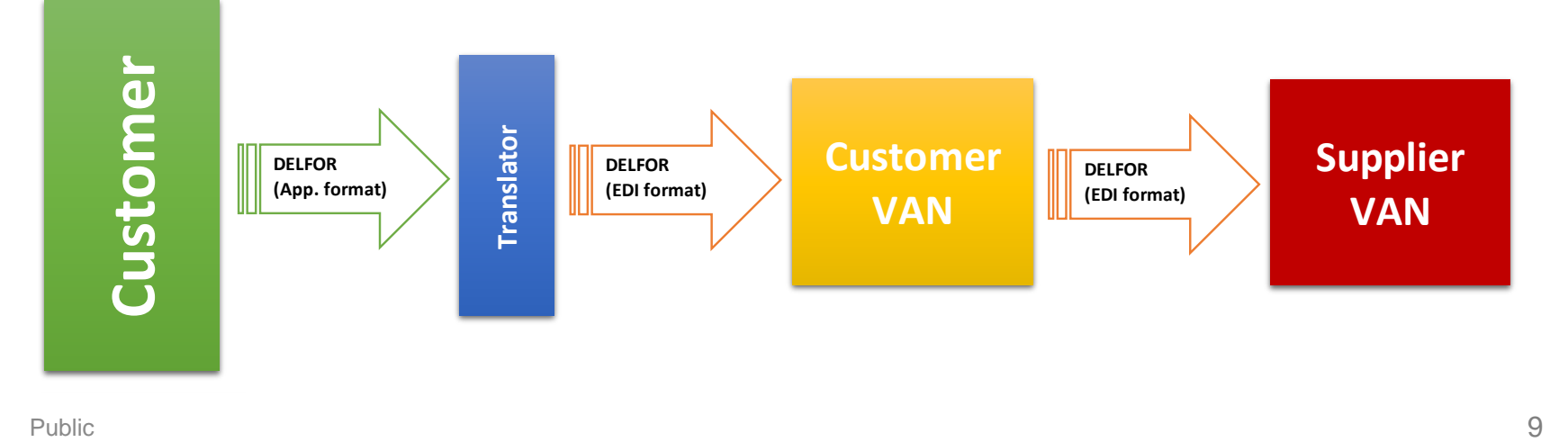

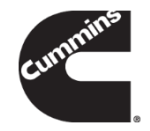

**Step 4: Supplier's VAN receives DELFOR and** passes to the supplier's translator (EDI server), where the file is translated as it passes through on its way to the supplier's application.

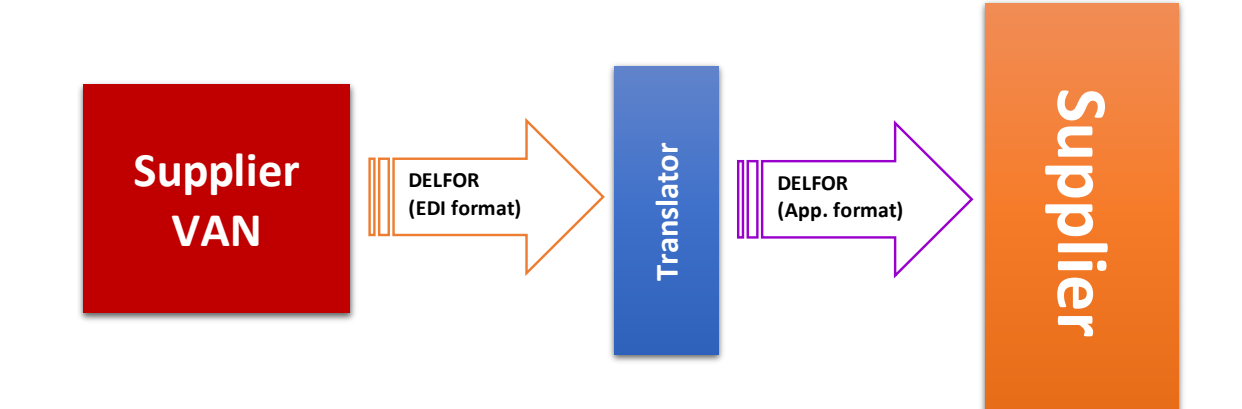

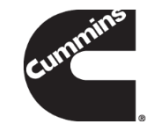

**Step 5:** Once you have successfully received the DELFOR, you will need to send a DESADV within 30 minutes after your shipment has left the dock. The DESADV should be sent in the same manner the DELFOR was received (utilizing the same EDI ID).

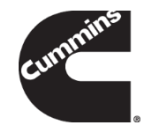

#### Overall high-level process: DELFOR and DESADV

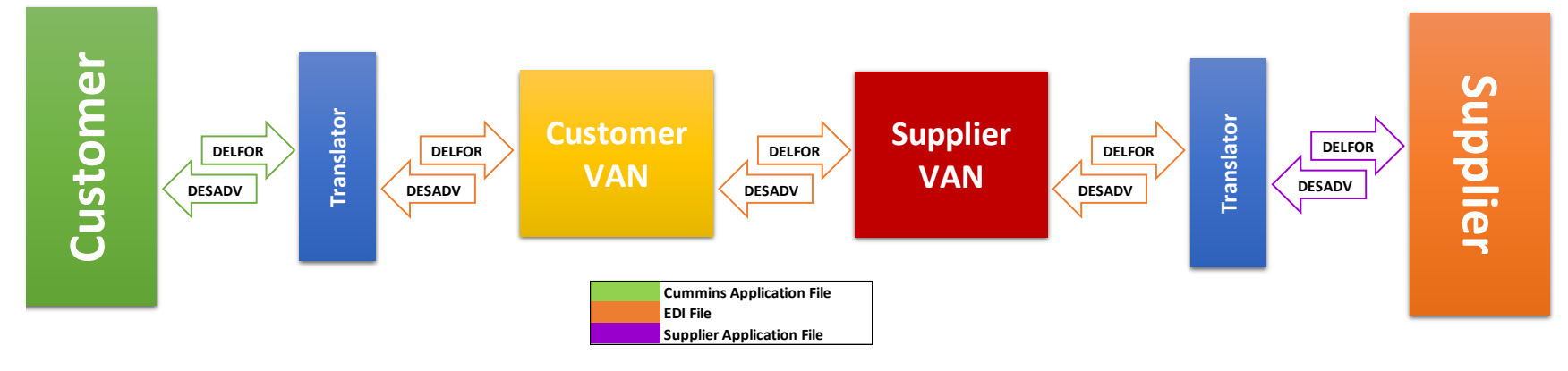

# Message Type: DELFOR

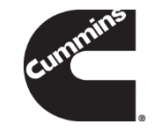

- **Delivery Forecast message sent by Cummins to suppliers**
- **Contains firm and forecast/planned demand**
- Two types of DELFOR Schedules Full replace; Net change
	- Full Replace Schedule contains all of the demand for all parts replacing the data of the last schedule sent. This schedule type is typically sent weekly.
	- Net Change Schedule contains only the demand for parts that have had any changes since the full replace schedule. This schedule type may be sent daily, as necessary.
- **Schedule frequency differs between Cummins plants**

### DELFOR Benefits

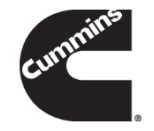

- Cummins firm and forecast demand delivered directly to supplier's system
- DELFORs are generated and sent out automatically based on a regular schedule

# Message Type: DESADV

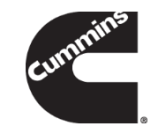

- **Advanced Shipment Notice sent by the supplier to** Cummins
- **Lists the contents of a particular shipment**
- DESADV should be sent within 30 minutes of material departing the dock and must be received before material is received at the Cummins receiving location
- **The Purchase Order number and part numbers must** match the Purchase Order

### DESADV Benefits

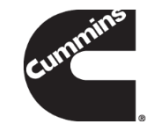

- **Shipment information is directly received into** Cummins inventory receiving system
- **Reduces inventory discrepancies, material** shortages, and manual error correction
- **Material planners have visibility of inbound** shipments
- No need to match receiving documents manually

## Message Type: INVOIC

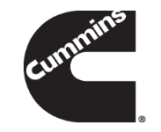

- **Invoice sent from the supplier to Cummins**
- **Invoice loaded directly into Cummins accounts** payable system
- **Purchase Order number and part numbers must** match the Purchase Order

#### INVOIC Benefits

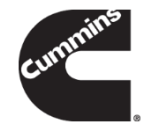

- **Eliminates the risk of an invoice being lost in the** mail and greatly reduces delivery time
- **Reduces costs associated with processing invoices** manually
- **Reconciliation process is automated**
- Accuracy of data is improved

# Message Type: APERAK

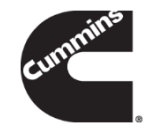

- **Application Error and Acknowledgement message** sent from Cummins to the supplier to inform of an error in the DESADV or INVOIC
- Automatically generated and sent to supplier when a file containing errors is received
- Supplier is required to correct the errors identified in the APERAK and resend the corrected file

### APERAK Benefits

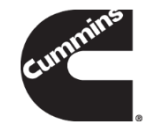

- Automatically notifies suppliers of incorrect data in their messages;
- No manual intervention required by Cummins plant
- **Faster turnaround on error correction**

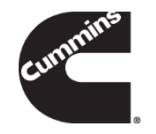

- DELJIT (Delivery Just-In-Time)
	- Supplement to DELFOR
- ORDERS (Purchase Order)
	- One-time order; Drop Shipment order
- **RECADV (Receiving Advice)** 
	- Part number or quantity discrepancy

### Standard Message Flows

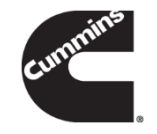

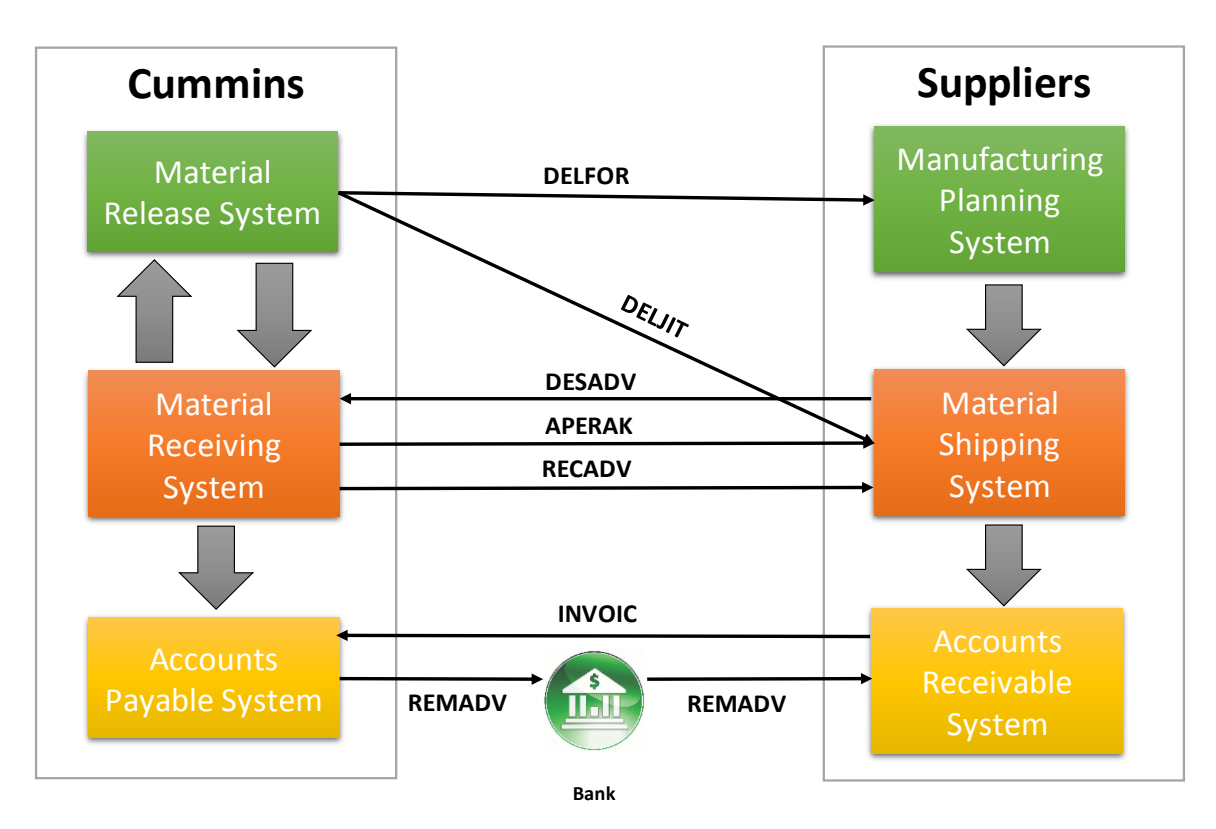

### Getting Started

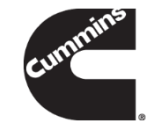

- **Request your buyer to contact us directly to set up** an EDI connection
- **For questions, our team can be reached via phone** or email
	- [Electronic.Commerce.Support@Cummins.com](mailto:Electronic.Commerce.Support@Cummins.com)
	- Support line: 812-377-3441